Install Git Client On Linux Server
>>CLICK HERE<<<</p>

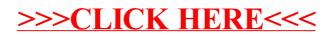